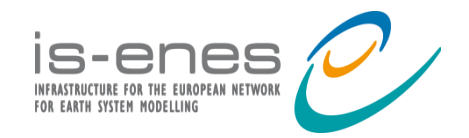

**ESGF Face to Face 2016** *Washington, DC*

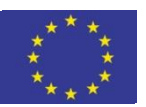

## **Latest climate4impact developments**

#### Connection to CLIPC Provenance in Processing

CERFACS, KNMI, University of Cantabria, SMHI, Wageningen University & Research, CMCC, STFC, IPSL

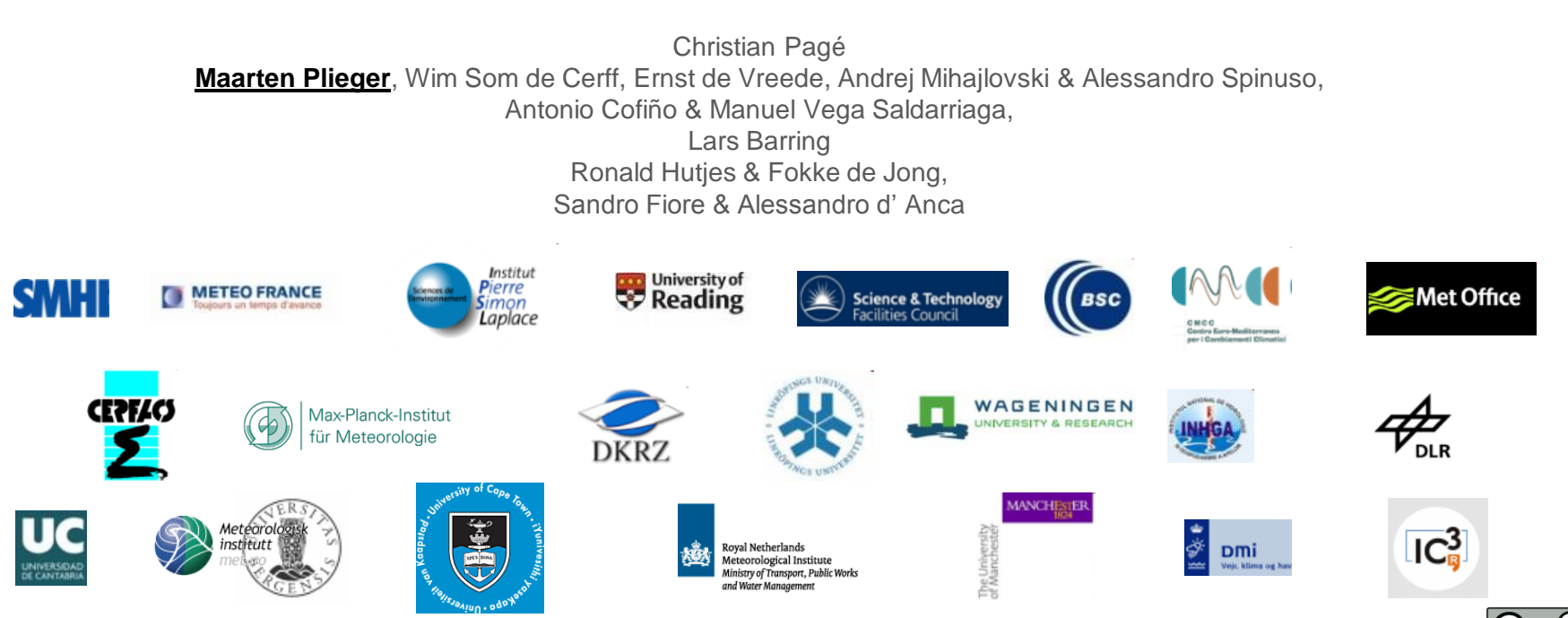

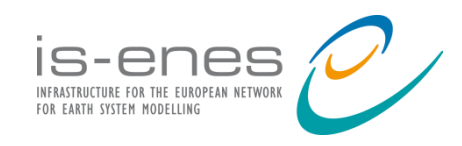

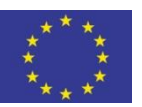

#### What is climate4impact?

- Platform for researchers to explore climate data and perform analysis
- Connects to ESGF web services
	- Searches ESGF using search API
	- Security arranged via certificates and OpenID
	- Uses THREDDS Catalogs and OpenDAP
- Uses ADAGUC WMS/WCS
	- Web Map Services for visualization
	- Web Coverage Services for data transformation
- PyWPS to perform calculations / process data
	- ICCLIM climate indices calculation, data reduction
	- Personal store for processing outcomes
- Backend for other portals (CLIPC)

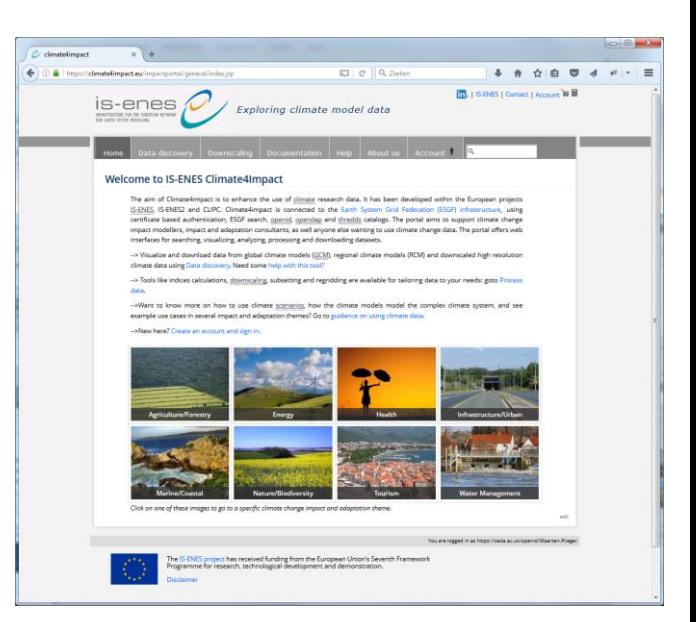

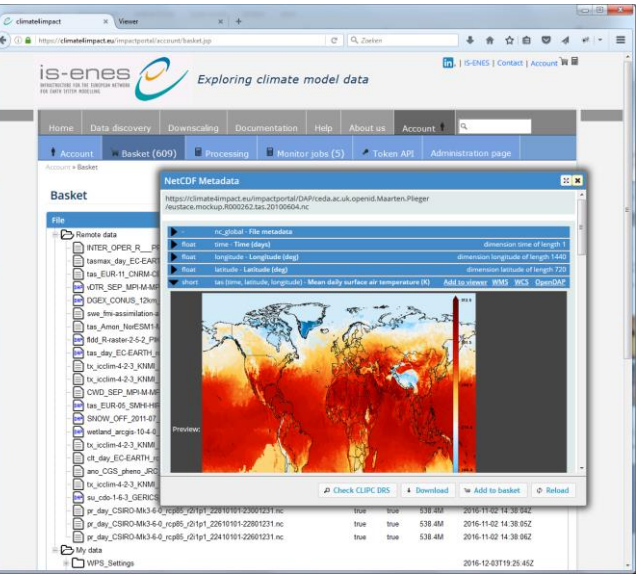

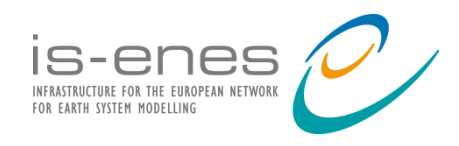

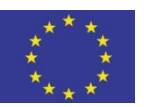

#### Improved search UI for climate impact researchers

- Many iterations with users
- Tooltips with explanations
- Quick select menus
- ES-DOC integration
- Preview of data
- Export to CSV
- Reusable & modular
- Never finished

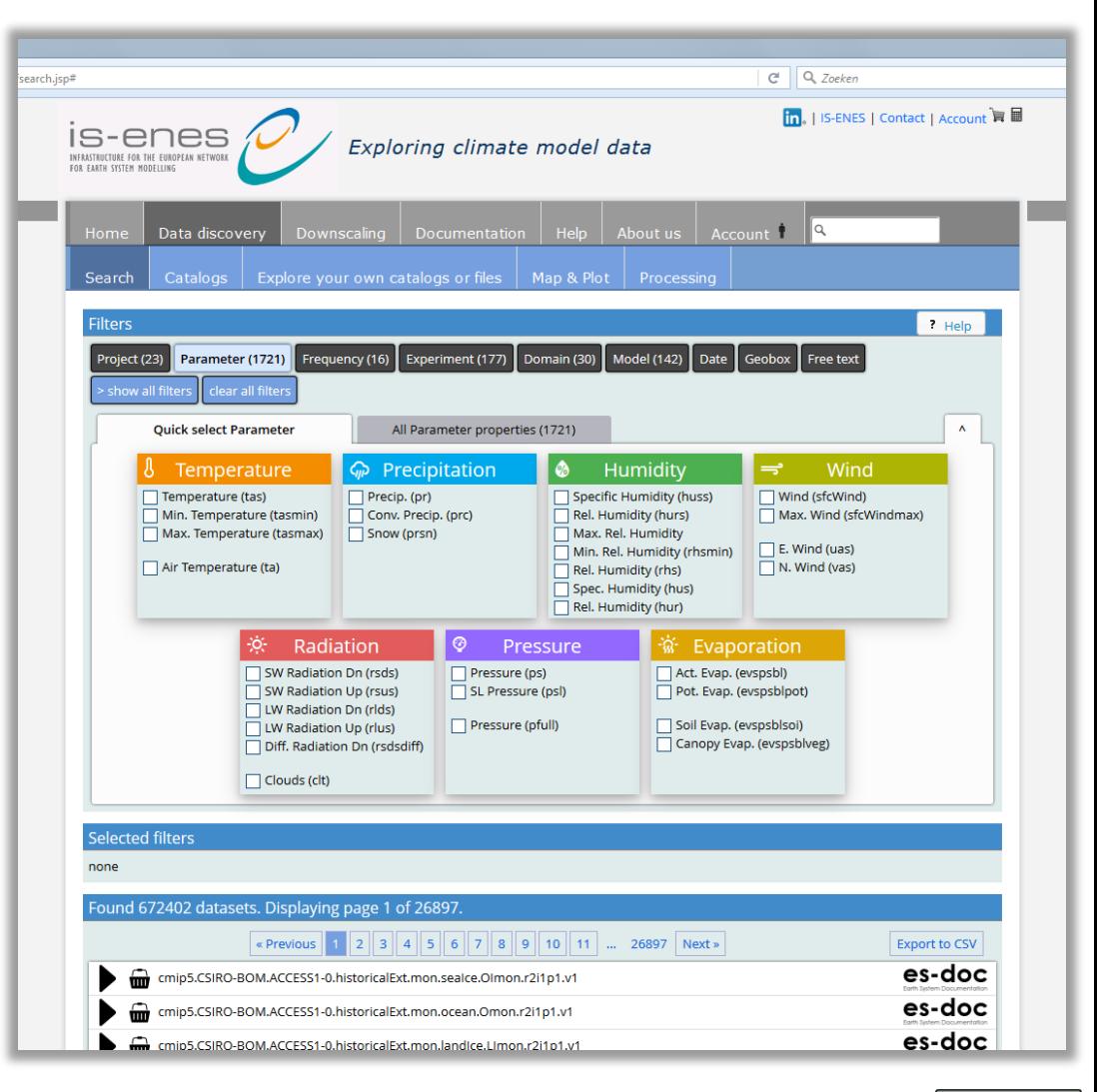

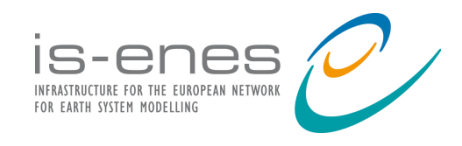

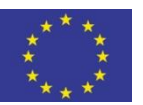

#### Improved processing UI for WPS services

- WPS DescribeCoverage  $\rightarrow$  UI
- Lightweight
- Links to preview
- Links to basket / cart
- Reusable & modular

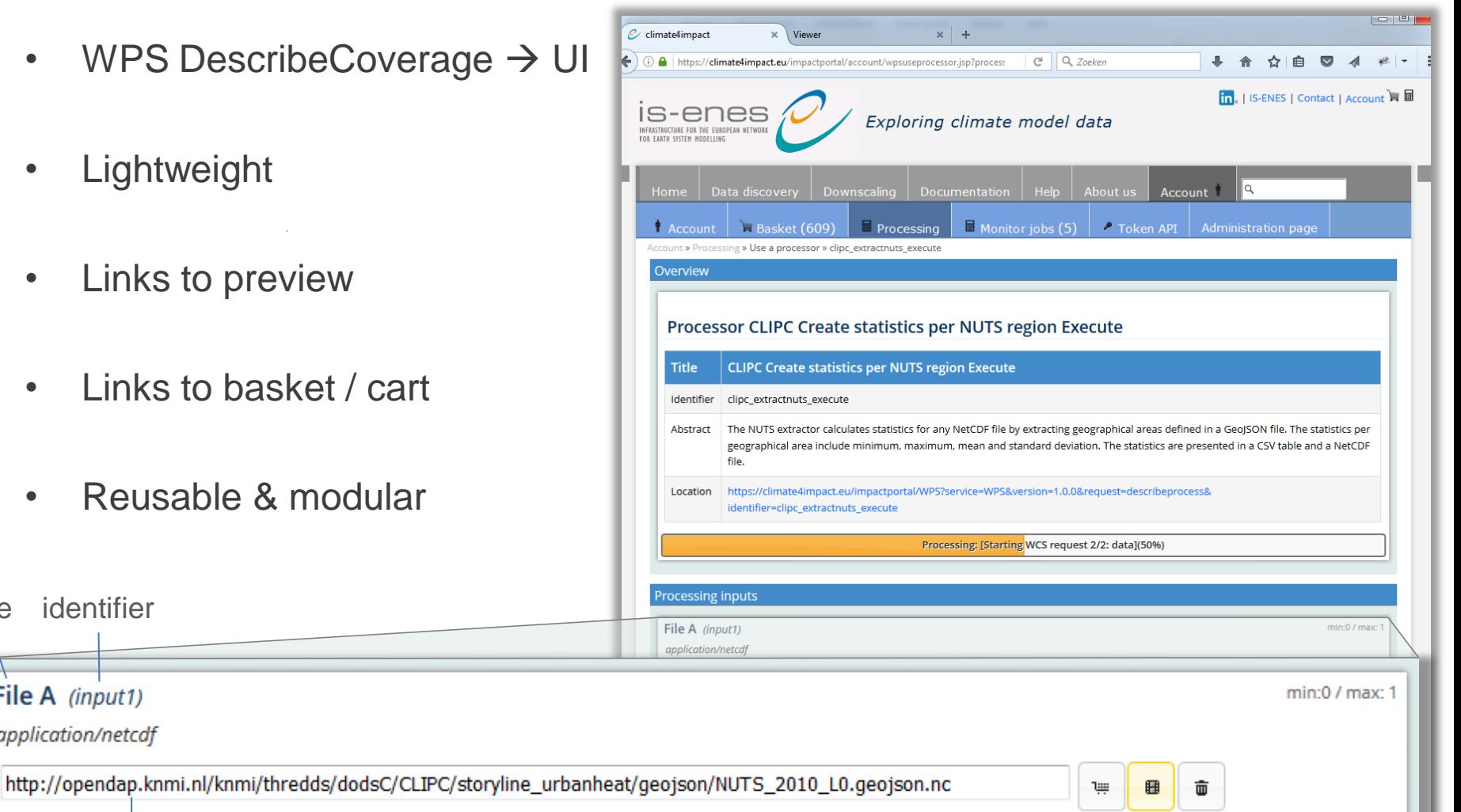

abstract value

File A (input1) application/netcdf

identifier

title

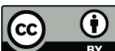

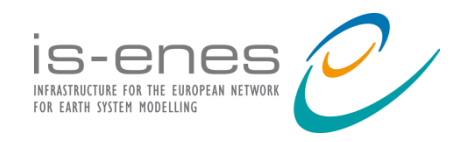

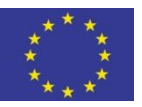

#### Improved wizard for subsetting and regridding WPS

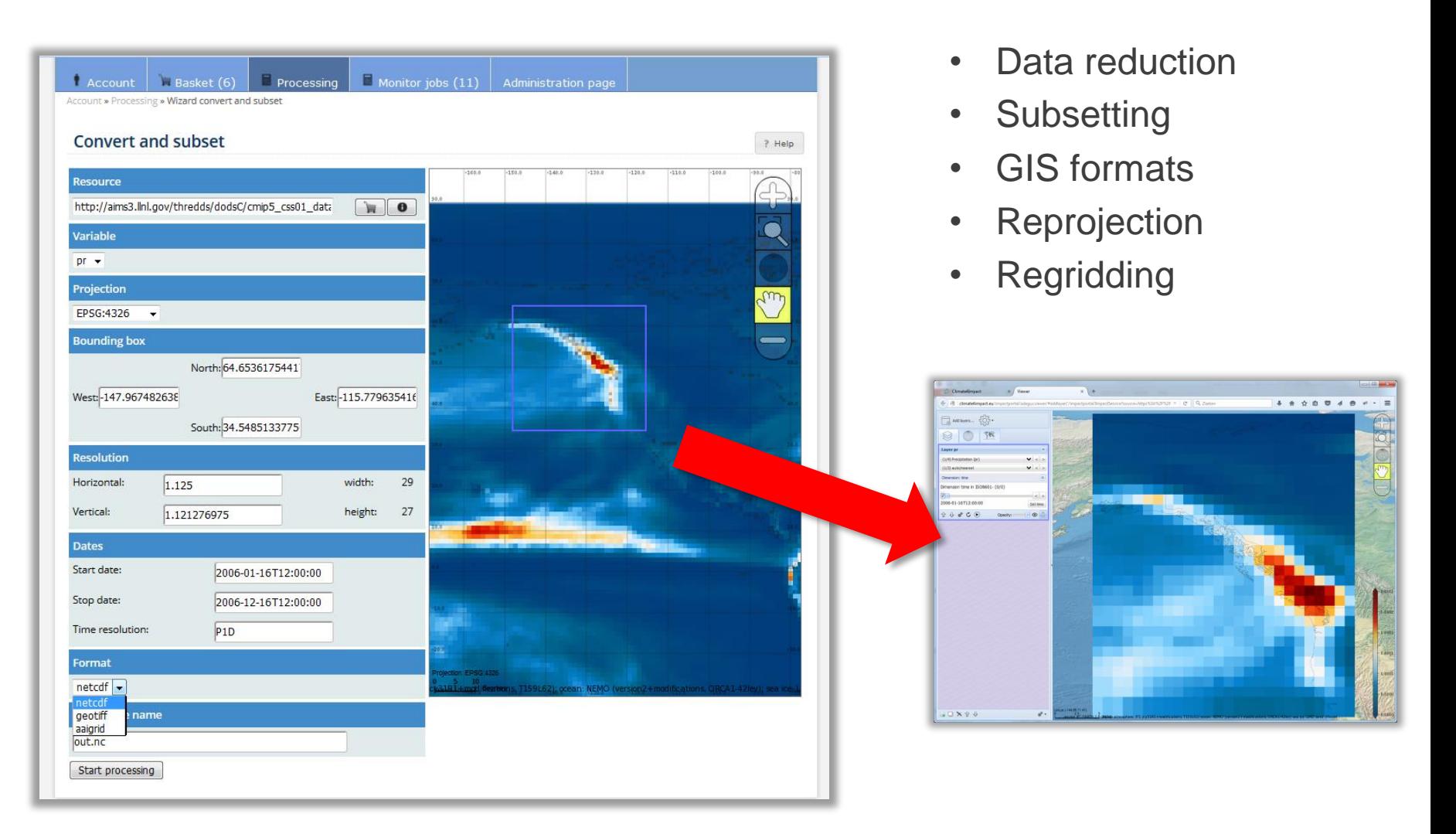

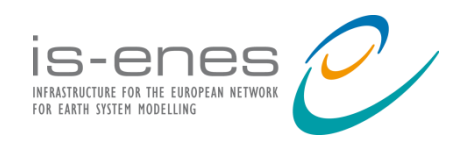

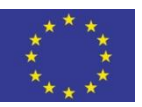

## GeoJSON support for polygons via WMS/WCS

- ADAGUC WMS and WCS supports GeoJSON
- GeoJSON can be rasterized to grids using the Web Coverage Service
- The Web Coverage Service is used in Web Processing Services

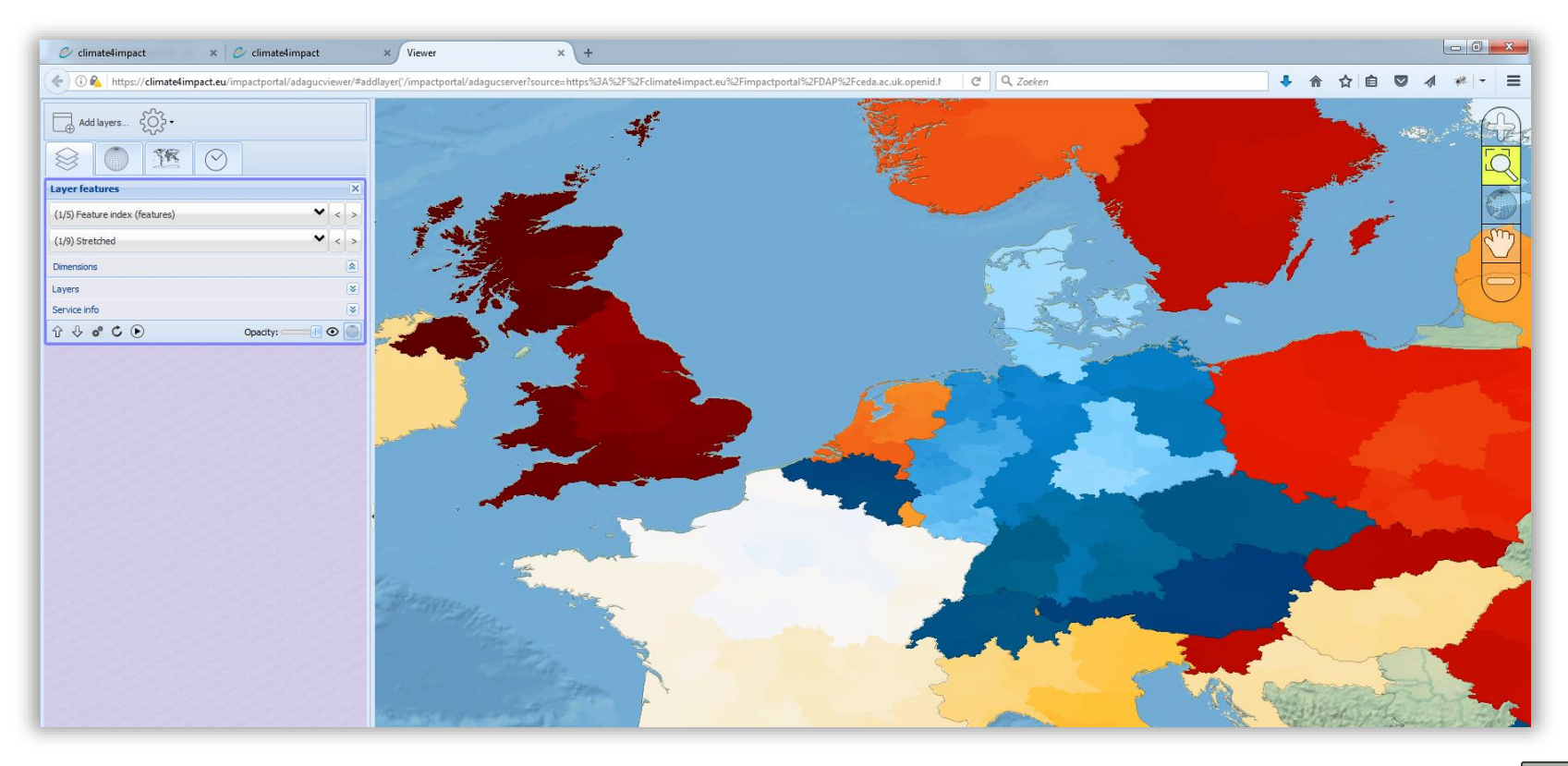

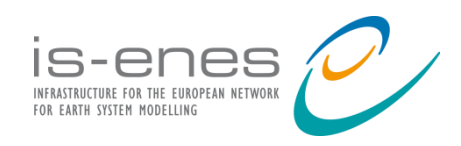

## WPS for statistics per region

- Calculates statistics per region
- Mean, min, max, etc ...

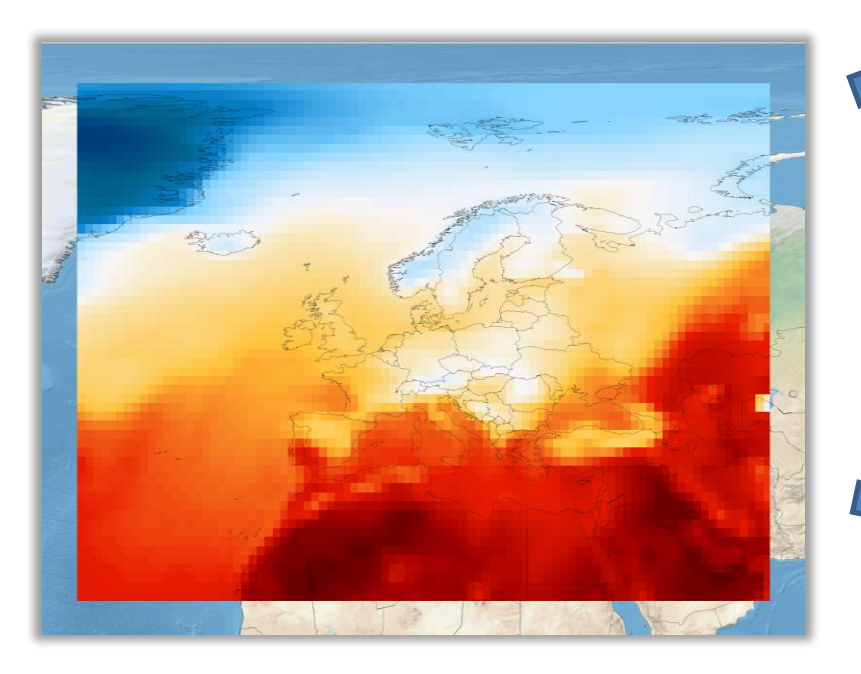

- Outputs CSV table and NetCDF files
- Based on NUTS regions in GeoJSON

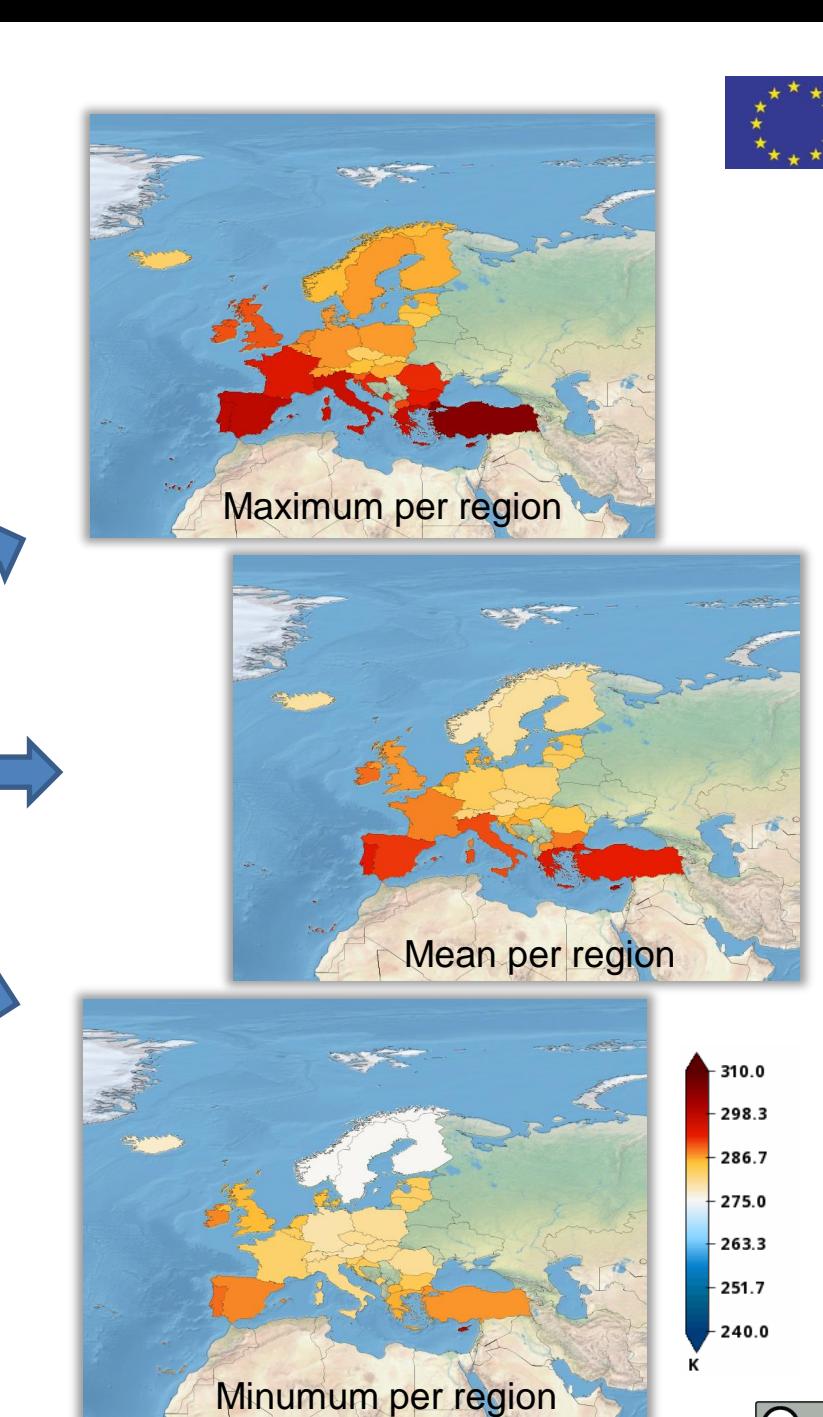

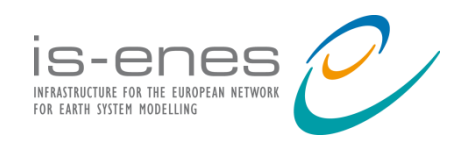

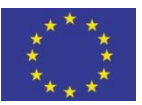

#### CLIPC Portal uses Climate4impact web services

- CLIPC is aimed at boundary workers, C4I is aimed at climate impact researchers
- CLIPC is directly connected to climate4impact (WMS, CSW, WPS, basket api)
- Uses access tokens for authentication (UUID's, 10 hours valid)
- Instruction movies:<http://www.clipc.eu/getting-started/documentation-and-videos>

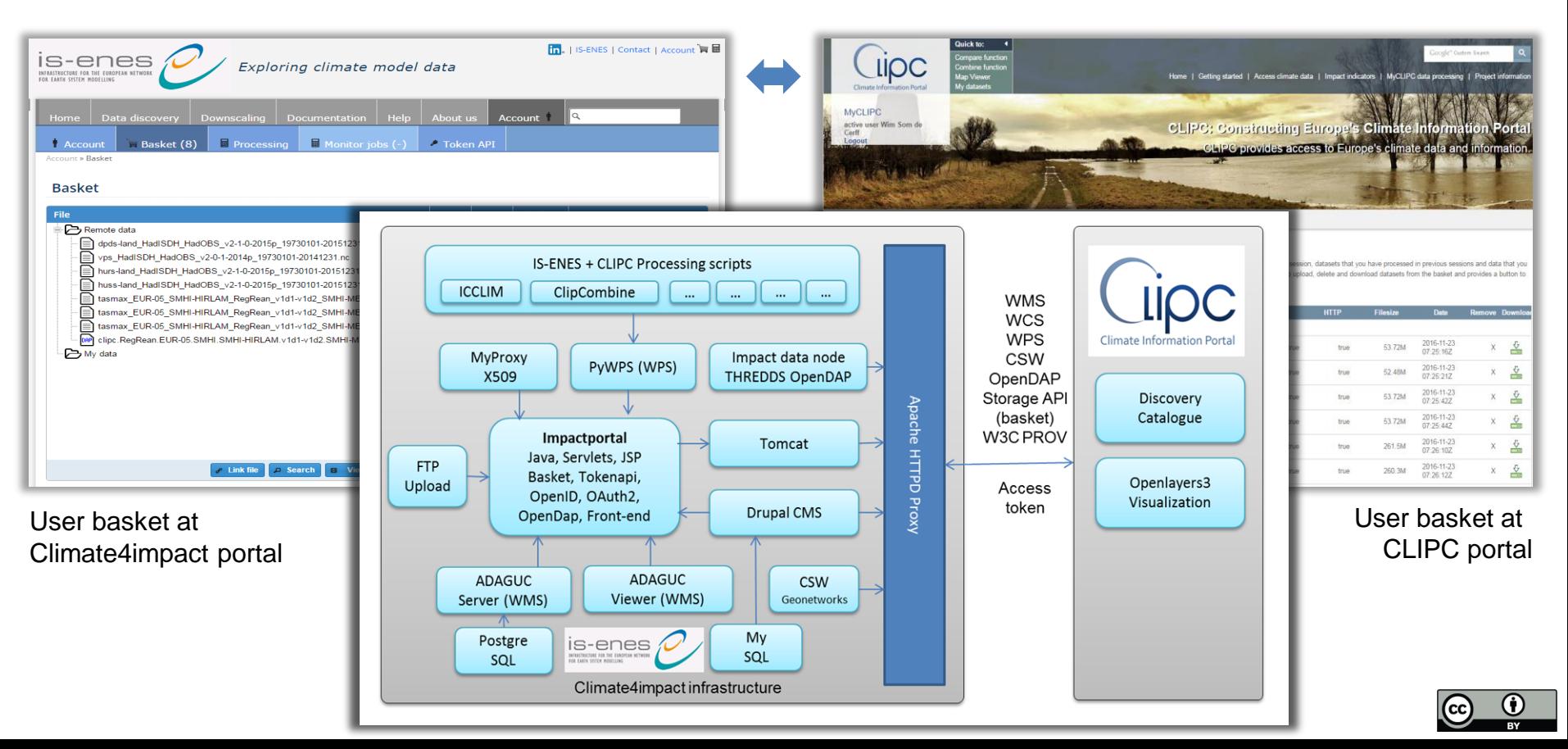

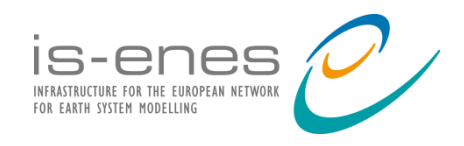

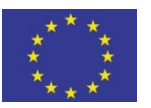

#### Monitoring and Exploration of WPS workflows via Provenance

- Provenance module: WPS\_PROV
- Provenance metadata is stored in NetCDF
- W3C PROV-DM standard

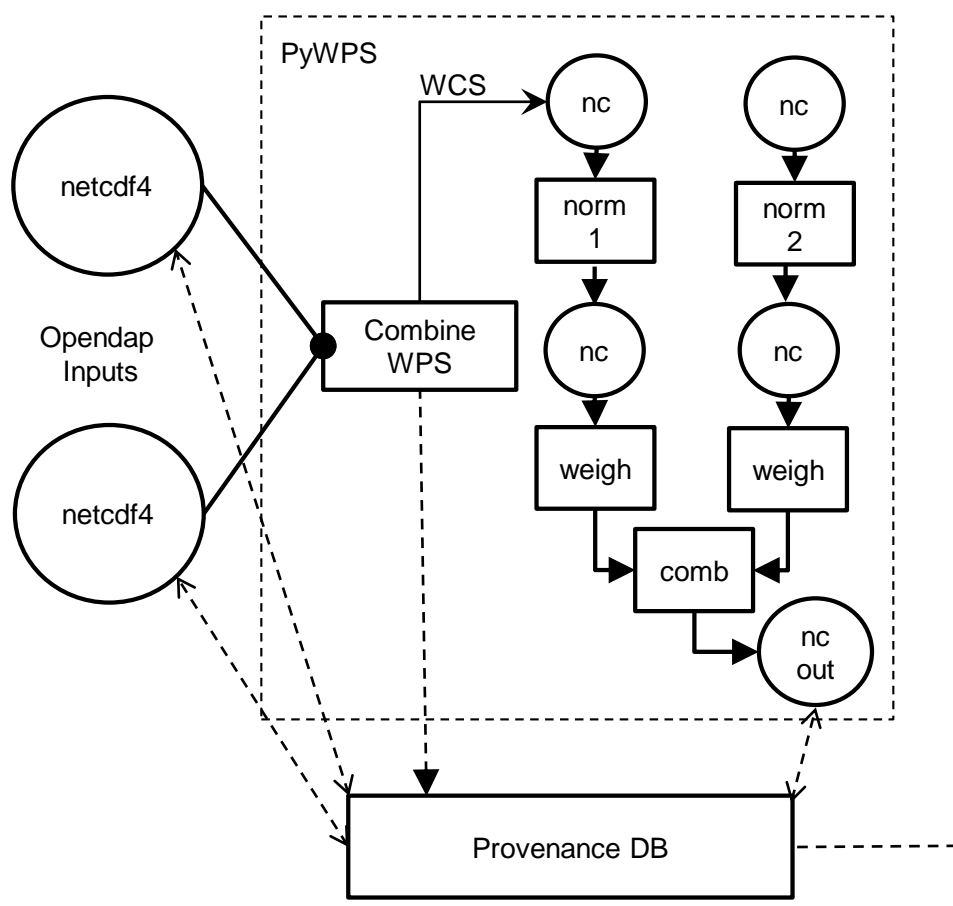

#### Combine WPS, five steps involved Visual analytics techniques on provenance

- Highlighting data-reuse, even for cached data
- User interactions
- **Exploitation of resources**

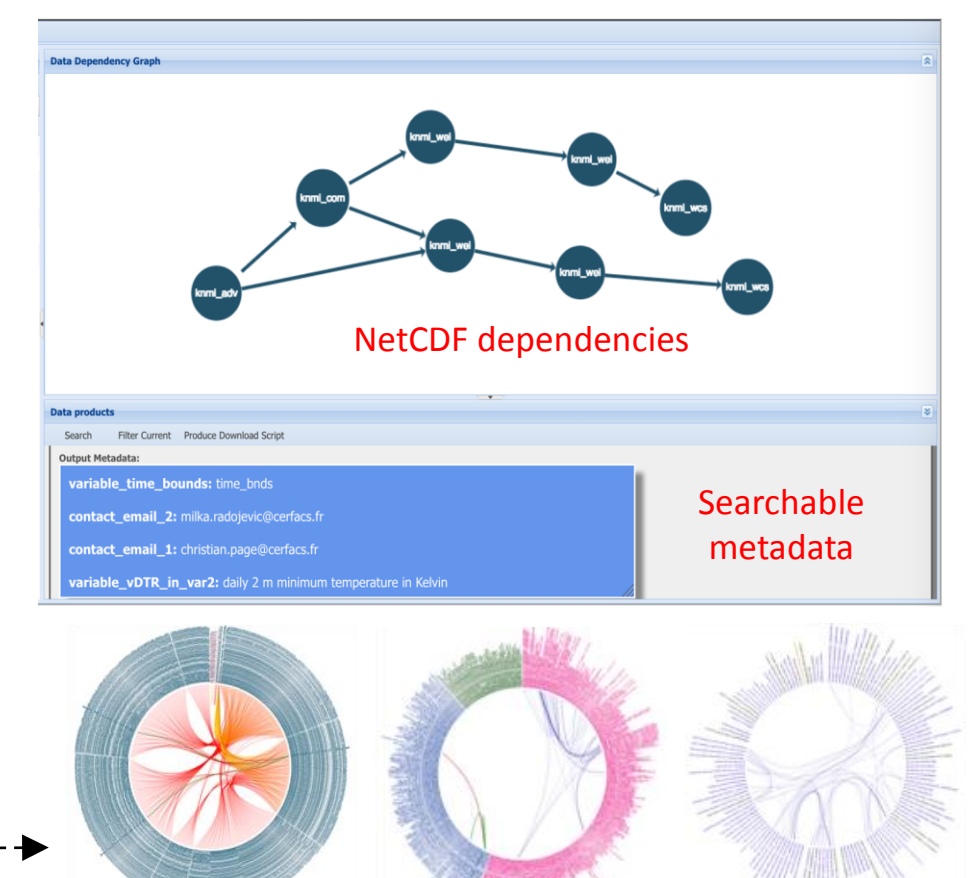

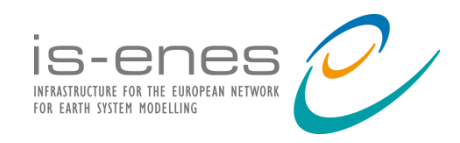

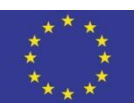

#### Visualisation of W3C PROV Output from NetCDF

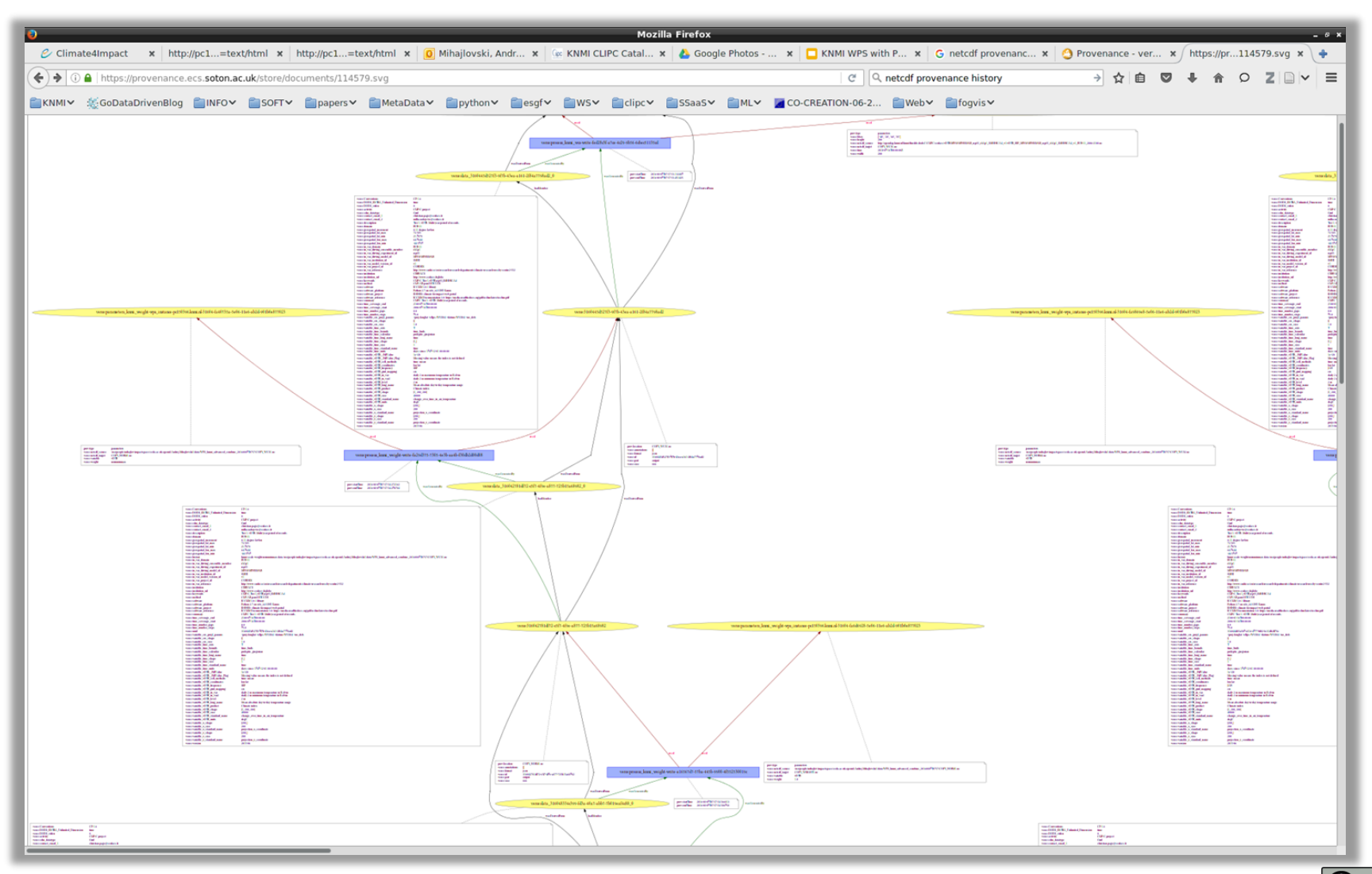

 $\odot$  $\left(\overline{\text{cc}}\right)$ **BY** 

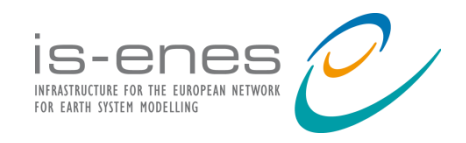

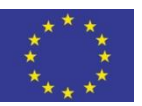

## Accessible in Climate4impact portal and CLIPC portal

• Displays SVG graphic created from provenance variable in NetCDF

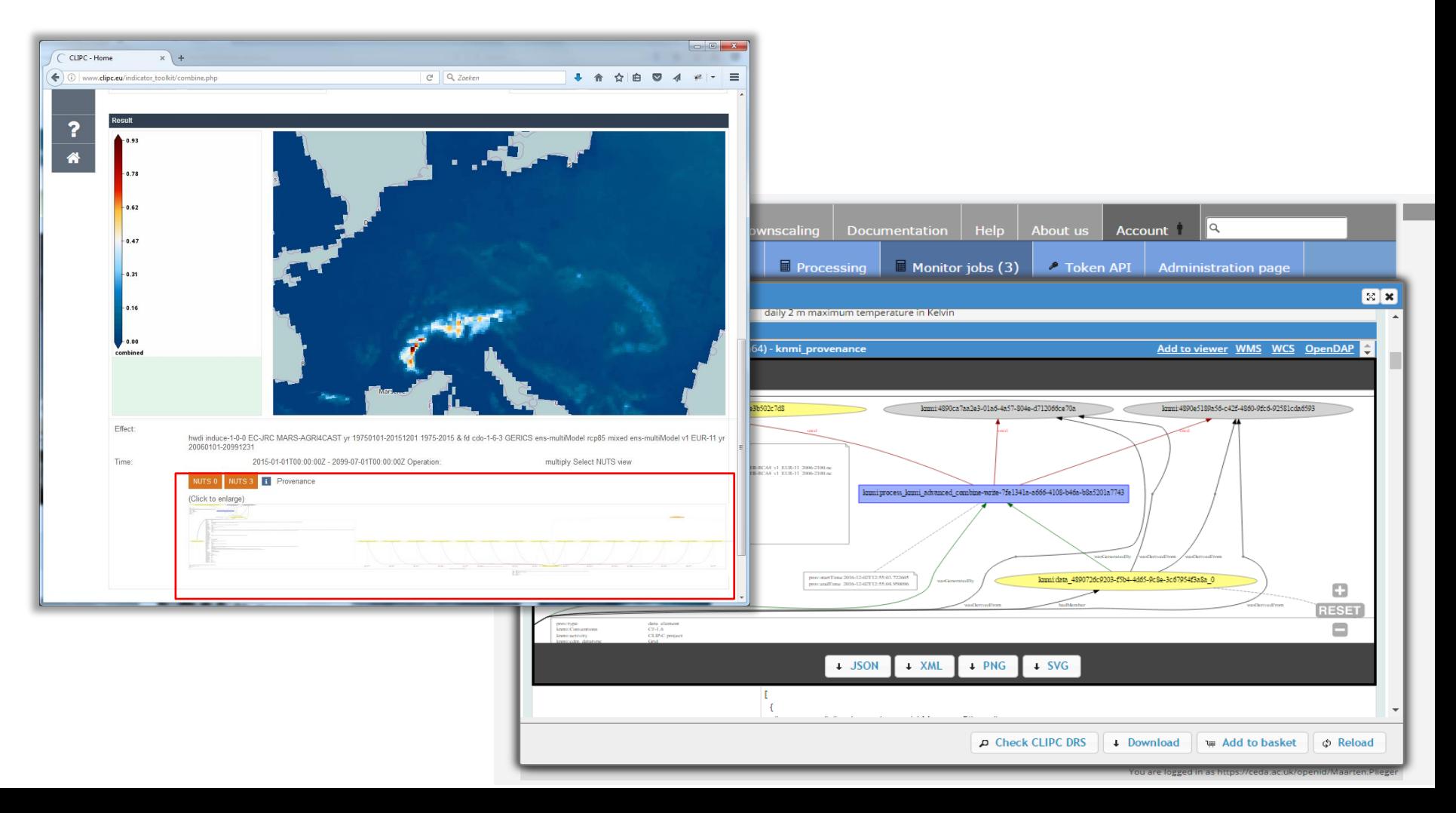

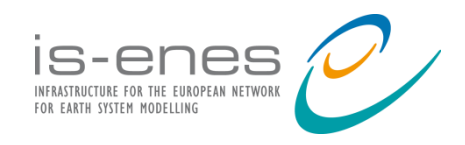

#### Usage statistics in short:

#### Climate4impact has currently ~750 registered users

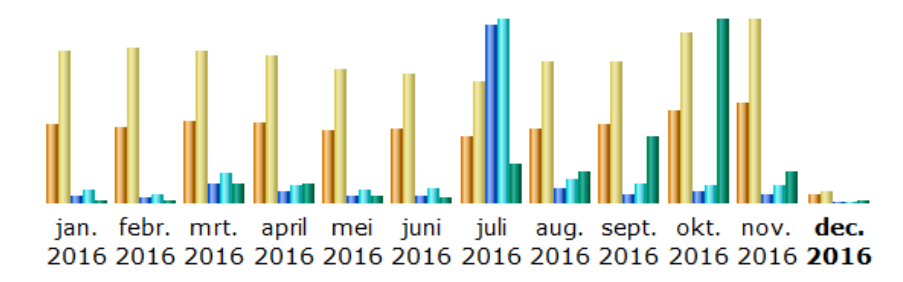

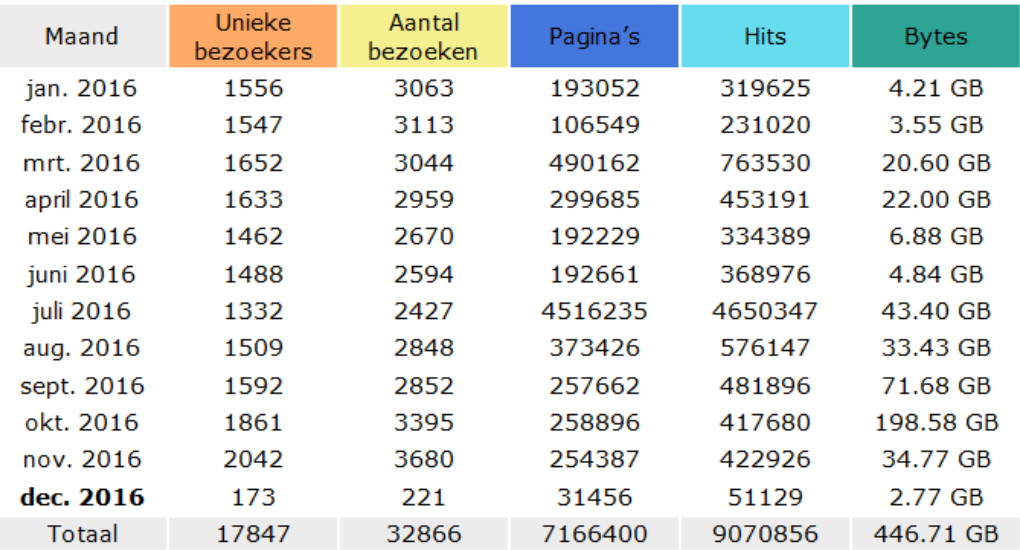

Access to C4I

- Access tokens
- **Browser session**
- Certificates

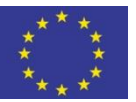

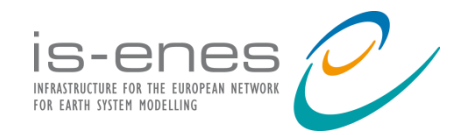

**ESGF Face to Face 2016** *Washington, DC*

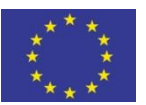

# **Thanks for listening!!!**

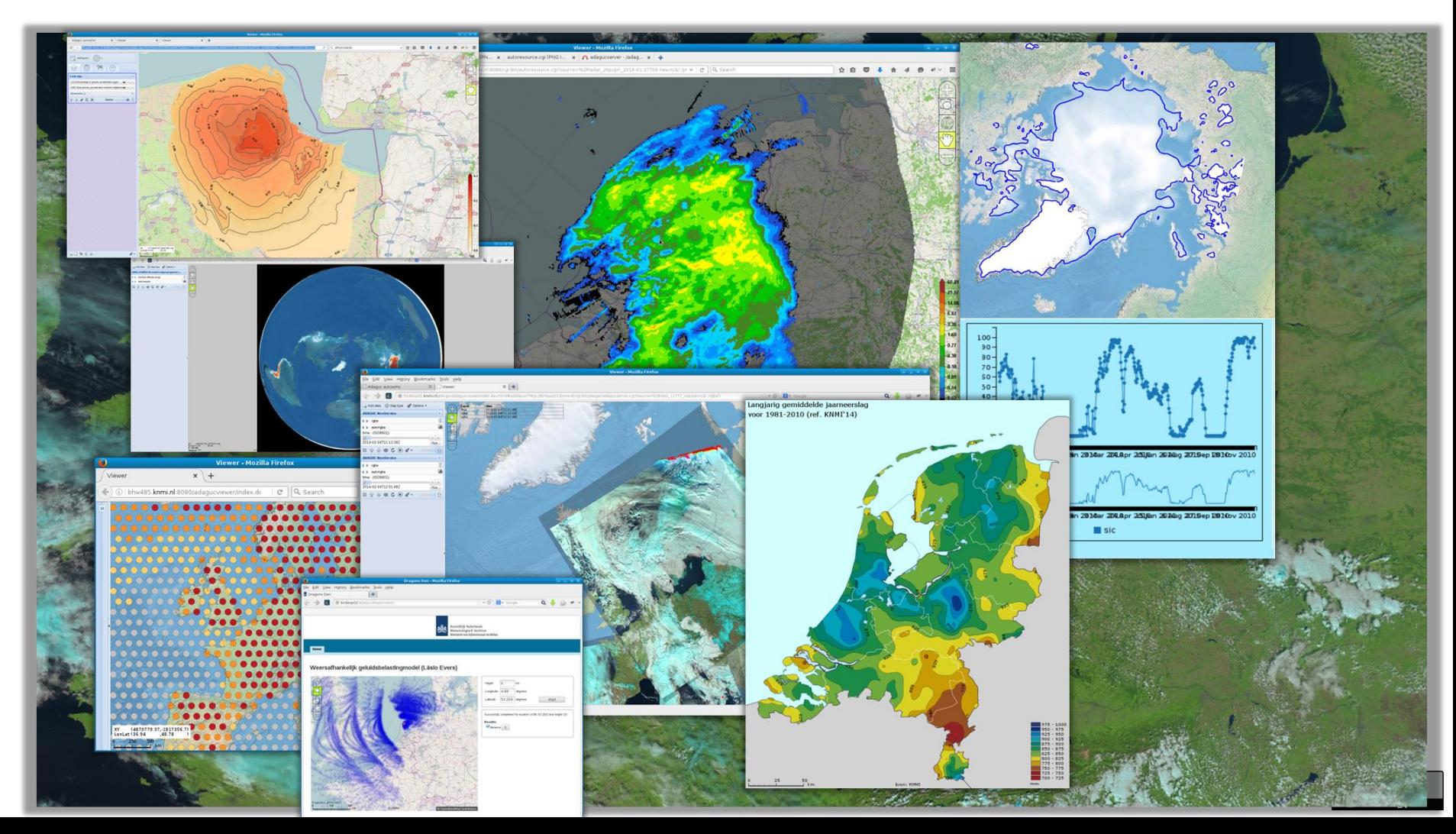

End

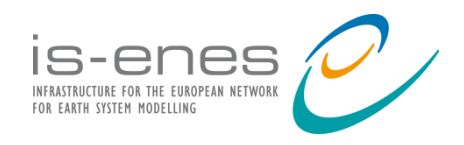

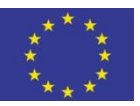

#### Provenance in CLIPC WPS combine service

- Combines two maps into a new one: New climate indicators can be made
- Provenance module for WPS: WPS\_PROV:
	- Uses W3C PROV-DM standard for reporting in XML
	- Provenance is stored in NetCDF: Standardises attributes and variable as storage containers of provenance

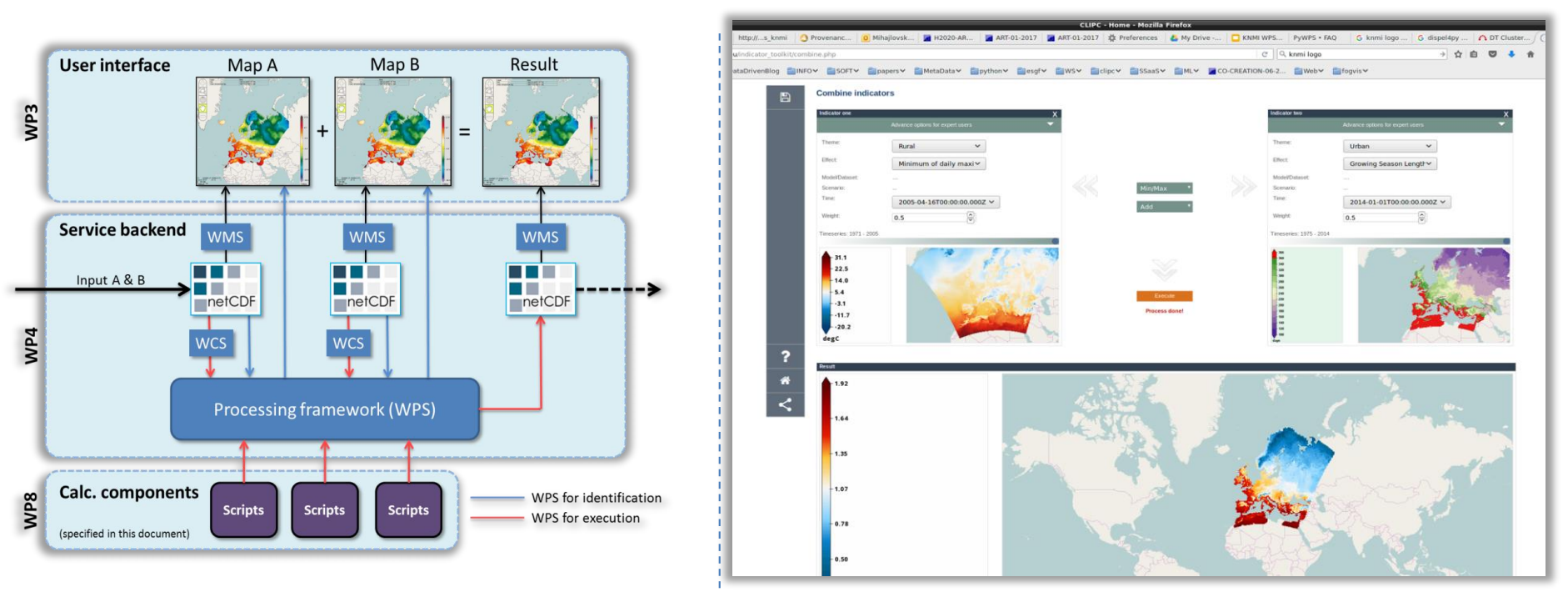

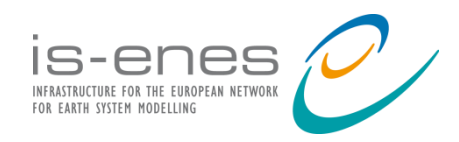

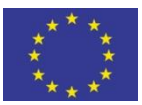

#### Monitoring and Exploration of WPS workflows via Provenance

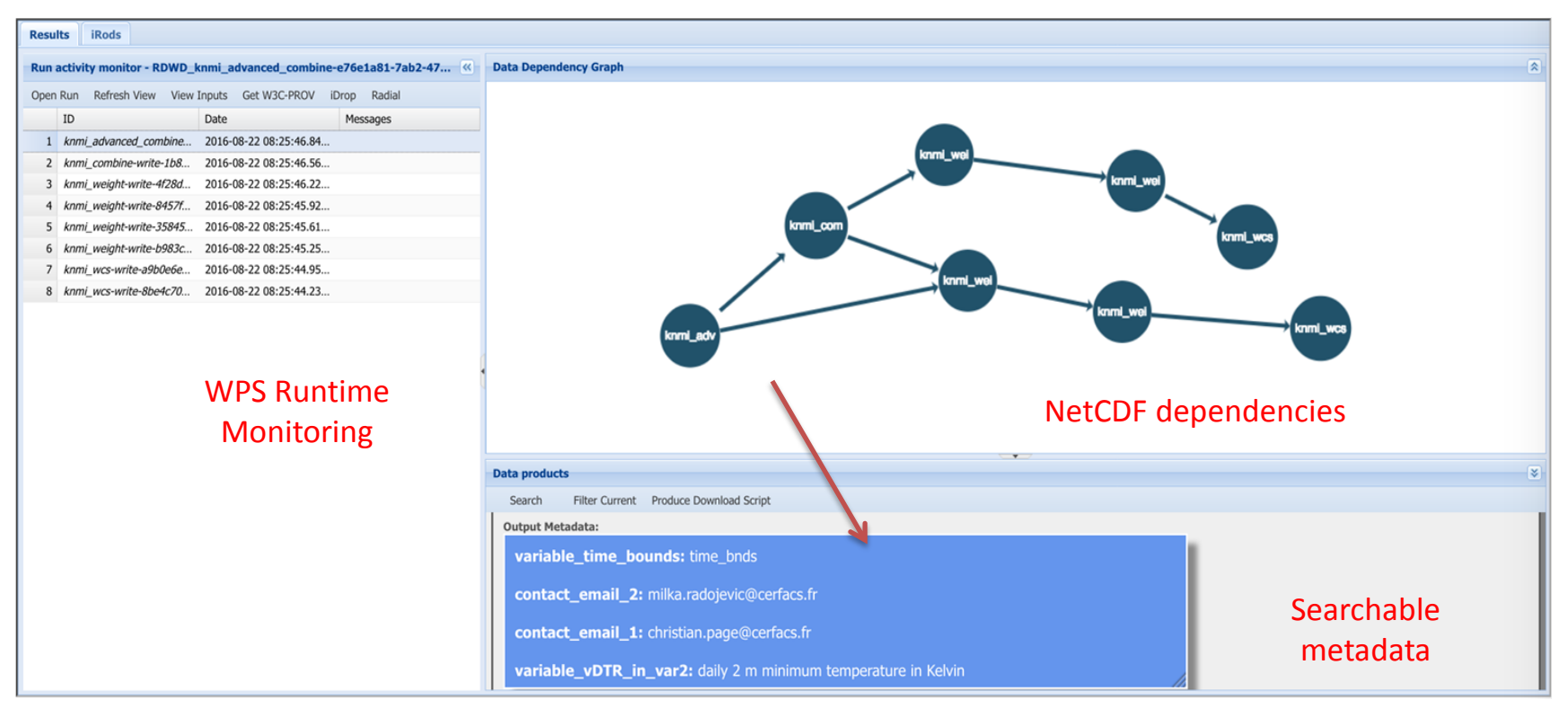

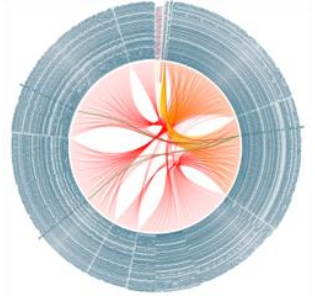

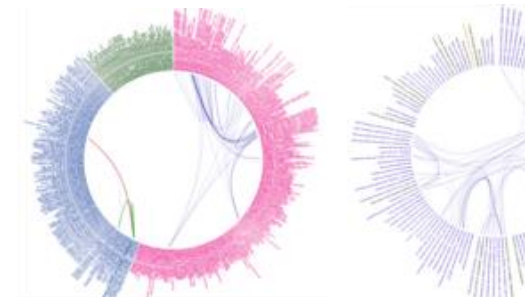

Visual analytics techniques on provenance data, highliting data-reuse, users interactions, exploitation of resources..

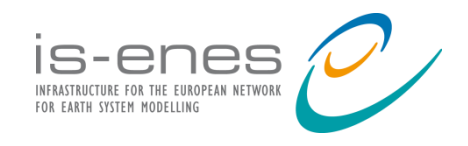

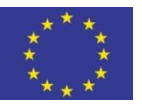

Œ

cc

#### Combine WPS: Five steps involved

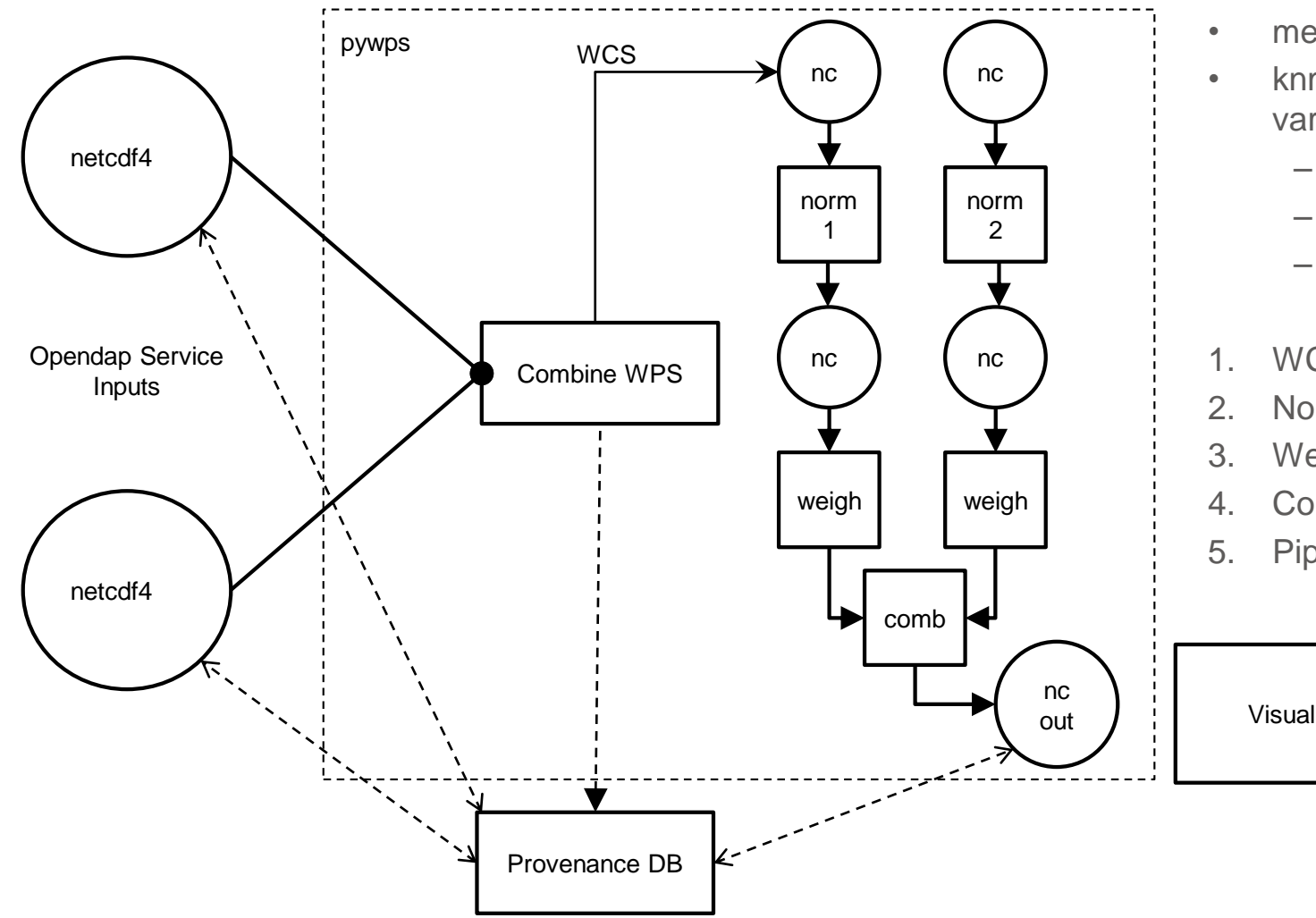

- metadata change
- knmi\_provenance variable
	- bundle json
	- lineage json
	- prov-dm w3c (xml)
- 1. WCS Processes
- 2. Normalisation Processes
- 3. Weighing Processes
- 4. Combination
- 5. Piping modules

Visualisation Tools

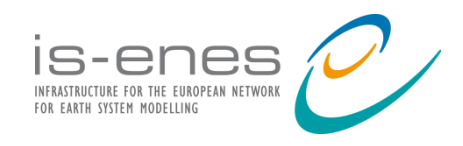

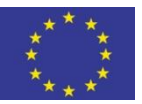

#### CLIPC Portal connected to climate4impact

#### Climate4impact backend services CLIPC frontend

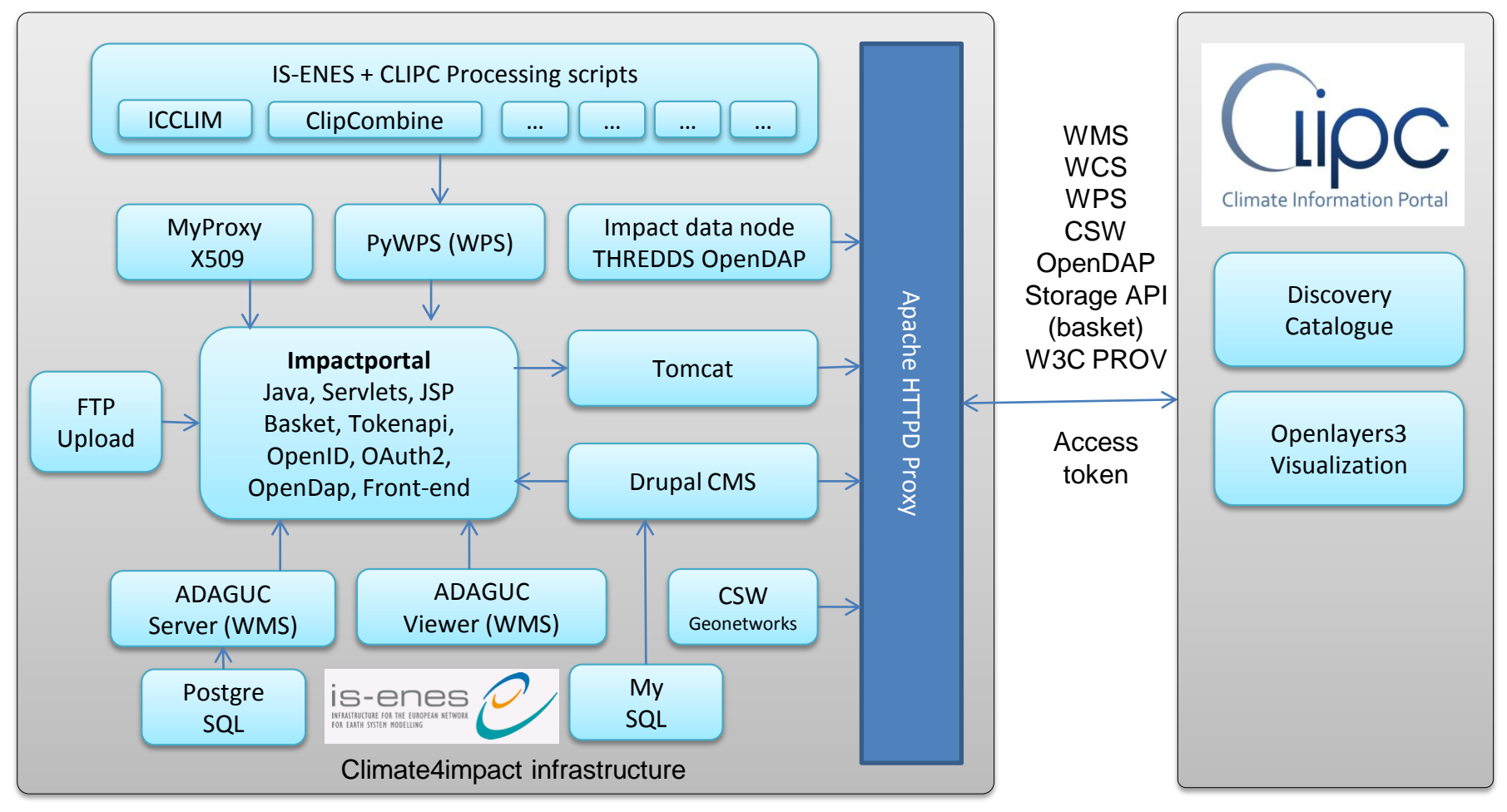

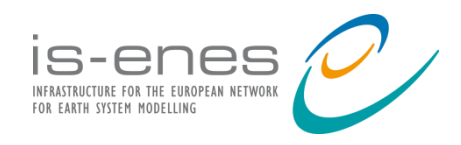

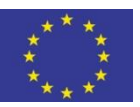

#### Combine architecture: File A + File B = Result

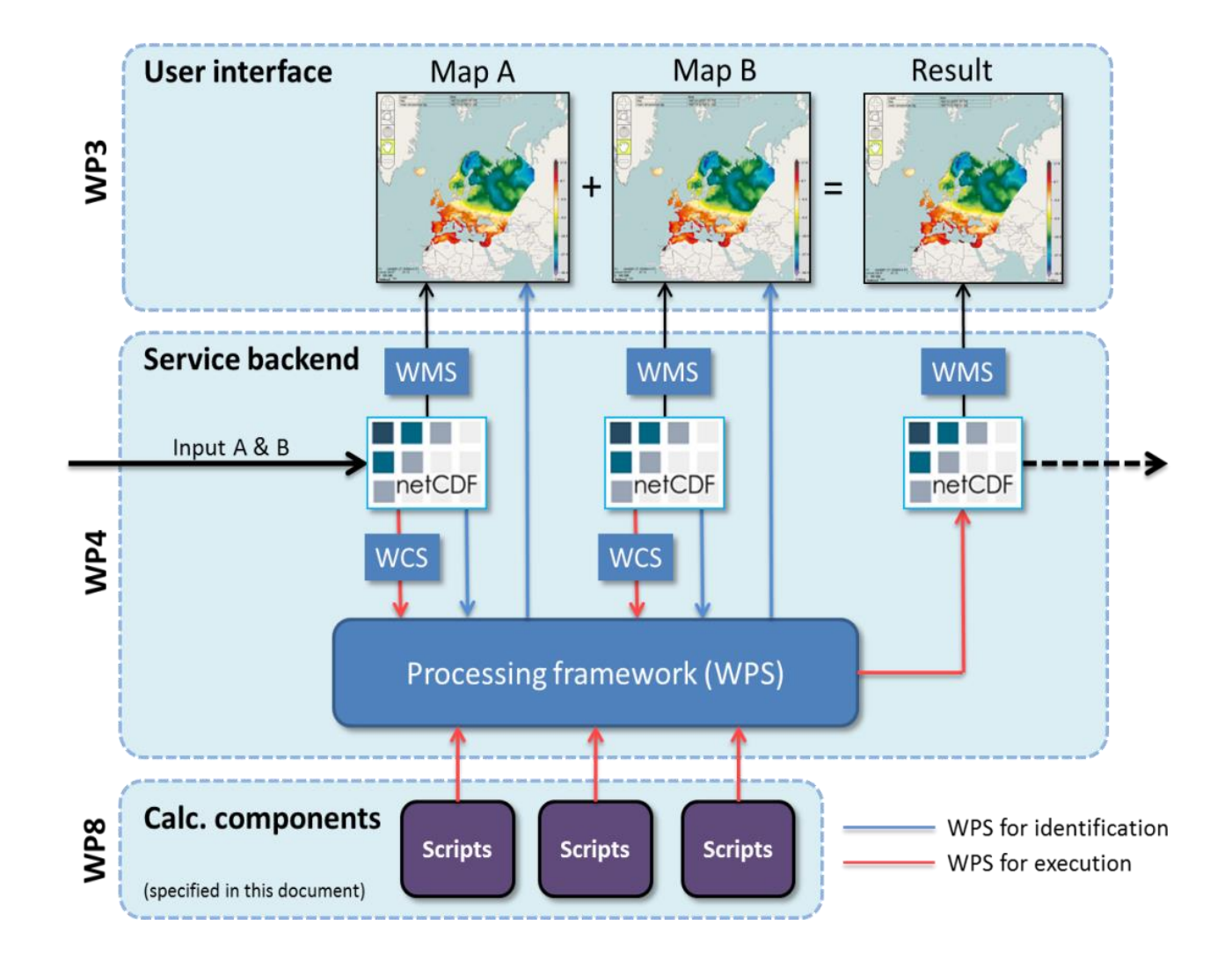

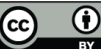

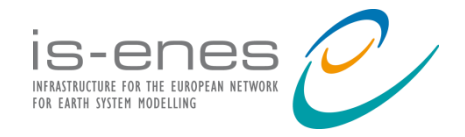

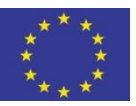

 $\frac{1}{\omega}$ 

 $\bigcirc$ 

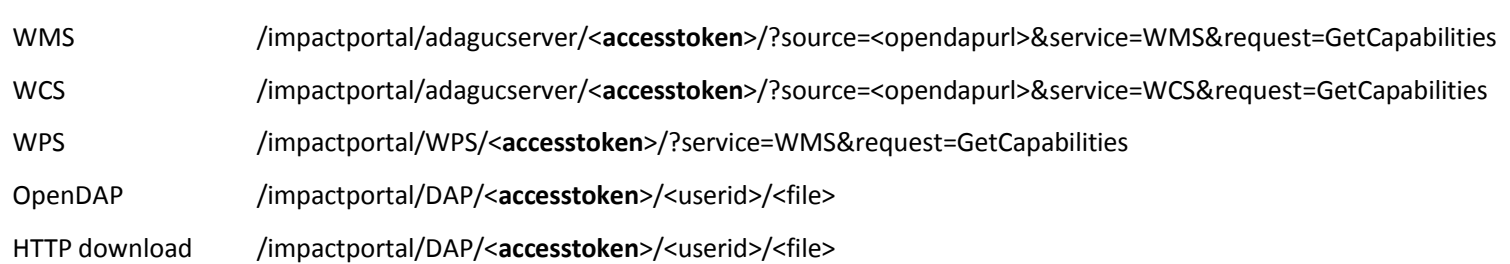